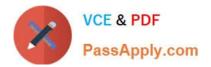

# C\_SECAUTH\_20<sup>Q&As</sup>

SAP Certified Technology Associate - SAP System Security and Authorizations

# Pass SAP C\_SECAUTH\_20 Exam with 100% Guarantee

Free Download Real Questions & Answers **PDF** and **VCE** file from:

https://www.passapply.com/c\_secauth\_20.html

100% Passing Guarantee 100% Money Back Assurance

Following Questions and Answers are all new published by SAP Official Exam Center

- Instant Download After Purchase
- 100% Money Back Guarantee
- 😳 365 Days Free Update
- 800,000+ Satisfied Customers

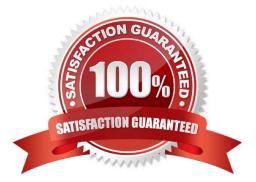

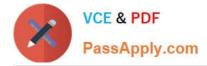

#### **QUESTION 1**

Your company uses derived roles. During maintenance of the Plant Manager imparting role, you add a new transaction to the Menu tab which introduces a new organizational level that will be unique for each of your 150 plants. How will the new organization level be maintained in the derived roles?

A. All at once using transaction PFCGMASSVAL

B. Automatically using the Copy Data button during maintenance of the imparting role

C. Automatically after generating the profiles of the imparting role and adjusting the derived roles

D. Manually by maintaining each derived role individually

Correct Answer: D

#### **QUESTION 2**

Where can you enable the Read Access Logging tools?

A. SWI5

- B. SUIM
- C. SPRO
- D. SICF

Correct Answer: D

## **QUESTION 3**

How can you enforce an additional transaction start authorization check for a custom transaction?

A. Maintain the SU24 entry for the custom transaction and adding the desired authorization object, setting the Check Indicator to "Check" and setting Proposal to Yes.

B. Using transaction SE93, update the custom transaction definition by specifying the desired authorization object and maintaining the desired field values.

C. Without additional custom development it is not possible to add another check during transaction start.

D. For each role containing the custom transaction, add the desired authorization object manually in transaction PFCG, maintain the field values and then generate the profile.

Correct Answer: A

#### **QUESTION 4**

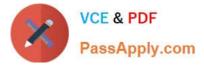

What is the purpose of securing sensitive business data? (Choose three.)

- A. Reduction of training costs
- B. Disruption of software deployment
- C. Protection of intellectual property
- D. Protection of image
- E. Correctness of data

Correct Answer: BCD

### **QUESTION 5**

In SAP NetWeaver AS Java, the User Management Engine (UME) supports which of the following data sources for storing user data? (Choose three.)

A. Java system database

- B. Directory /usr/sap
- C. LDAP Directory
- D. UDDI provider
- E. ABAP-based SAP system

Correct Answer: ACE

| C_SECAUTH_20 PDF | C SECAUTH 20 Practice | C_SECAUTH_20 Study |
|------------------|-----------------------|--------------------|
| <u>Dumps</u>     | Test                  | <u>Guide</u>       |